# Search Engine Information The best Till Moro and a second second

## Google

#### BEST search engine:

Biggest, fresh, many unique pages over 3 billion fully indexed web documents

Popularity ranking

Highly intuitive & effective default search
AND implied between words - ALL your words
tries to find your words as "phrasest ogether"

Advanced search options usually adequate capital OR for Boolean: bottled water OR tap - excludes: water -bottled -tap sufficient limiting:

require search terms in Title, Text, URL 10 word maximum on a search

### Choices after Google

#### Meta-Search Engines

- Sample a selection of general search engines and directories
- Clusty "clusters" subjects in top search results
- Reaches Google, Inktomi, and FAST (3 huge search engines)

Search Engine with Linguistic Analysis: ASK

- Suggests search terms
- Suggests "expert" pages

#### rt" pages ASK

#### **ADVANCED**

- Other huge general Web search engines:
  - Alltheweb, altavista and others

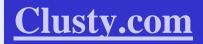

### Always get a second opinion

- Statistics say no search engine has it all:
- Only about 60% of pages in Google are also in other search engines
- Only 50% of pages in any search engine database are also found in all others
- Use a meta-search engine or another large search engine

# Basic search strategy for Search Engines & Meta-Searchers

- Start with one or two words or phrases
  - add as needed to focus results
- Be as specific as you can
  - search on distinctive words and phrases in "
  - Library and "dowling" College
  - scan your question for words you can make into phrases using quotes
    - What are the origins of the "Internet"?

# More advanced Research Techniques

- Use OR to allow for equivalent terms "stem cell" OR "stem cells" research OR methodology
- Limit to a site
  - finds your search terms only within a site.
     example in <a href="www.educationworld.com">www.educationworld.com</a>
- Click "advanced search"

#### **Directories**

Yahoo!

Has a website directory organized by subjects.

- About.com a collection of specialized directories
  - search by subject
- In routine searching:
  - If the site calls itself a directory or database, you can search on it

#### **Class Activity**

- 1) Choose a teaching lesson to be presented in a PowerPoint format for this class.
- 2) Find FIVE useful websites as a teaching resources for your lesson
- Use several search engines 1 ) GOOGLE
  2) ASK AND 3) CLUSTY

### Google for Educators

- http://edutraining.googleapps.com/
- Google Apps includes Gmail (webmail services), Google Calendar (shared calendaring), Google Docs (online document, spreadsheet, presentation, form creation and sharing), Google Video (secure and private video sharing 10GB free) and Google Sites (team website creation with videos, images, gadgets and documents integration

- <a href="http://www.slideshare.net/">http://www.slideshare.net/</a>
- Teachertube.com